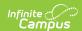

## **Retention Report (Kentucky)**

Last Modified on 03/11/2024 8:44 am CDT

Generating the Retention Report | Report Layout | Understanding the Validation Report

**PATH:** KY State Reporting > Retention Report

**Search Term:** Retention Report

The Retention Report provides a count of students who are held back (retained) in the prior grade.

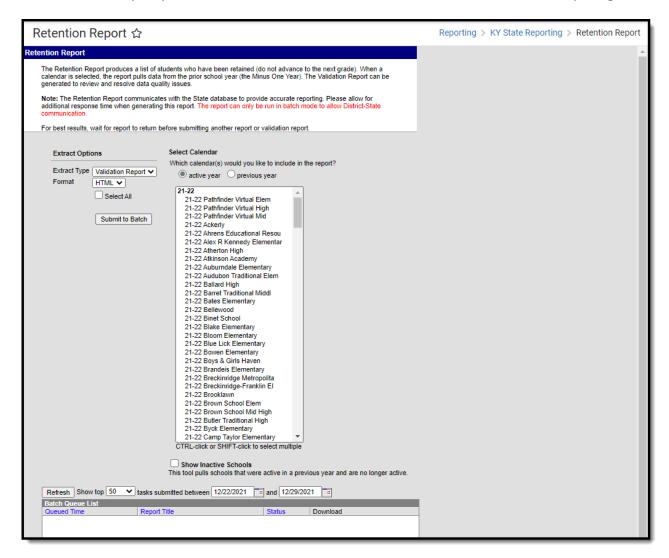

Image 1: Retention Report Editor

### **Student Selection Criteria**

The following lists the selection criteria used for Retained Students:

A student who is enrolled in a grade level that is marked as State Exclude will appear on the
report. However, if a student is enrolled as a state exclude student (marked on enrollment
record) or enrolled in a calendar that is marked as state exclude, that student will not appear

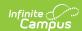

on the report.

- Students must be enrolled in grades 04-12 who fall under the definition of retention.
- Students marked as Service Type S: Partial and N: Special Ed on their enrollment record do not report.
  - Students marked only S or N on their enrollment record do not report.
  - If the student has both P: Primary AND S or N in enrollments, only the P: Primary will be considered in report logic.

Students must have been enrolled on the last instructional day of the previous year. Students may have a withdrawal on the last day of instruction and still appear on the report.

When students meet the above criteria, two populations are pulled for the report:

#### Population 1:

- Students whose first enrollment in the current year is assigned the same state grade as their
  most recent enrollment in the previous year in the same district. Most recent enrollment and
  first enrollment is defined by the most recent start date.
- Students pull regardless of whether End Action is selected as R: Retained. If End Action is not R: Retained, however, the student will also display on the warnings.

#### Population 2:

• Students whose most recent enrollment in the previous year is marked as R: Retained for End Action and who have no enrollments in that same district in the current year. No Show enrollments do not count as enrollments for the purpose of this report and are ignored.

Student with a Supplemental School Year Program record within the Current Year will be excluded from the report, even if they did not advance state grade levels.

## **Generating the Retention Report**

- 1. Select the appropriate **Format** for the selected extract type.
- 2. Select the appropriate **calendar(s)** to include in the report.
- 3. If all calendars should be selected, mark the **Select All** checkbox.
- 4. Click the **Submit to Batch** button. The report will be sent to the Batch Queue List found at the bottom of the editor.
- 5. Once the report has been generated, select the blue **Get report** text found the in the Download column. The report will appear in a separate window in the designated format.
- 6. If errors or warnings are found in the data, that information will appear first. To continue generation of the actual report, select the **Click Here** button at the top of the errors/warnings page to generate the report.

### **Report Layout**

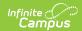

| Element                 | Description                                                                                                    | Location                                                                                          |
|-------------------------|----------------------------------------------------------------------------------------------------|---------------------------------------------------------------------------------------------------|
| District<br>Number      | The District Number tied to the retention. District student attended during -1 year.  Numeric, 3 digits           | District.number  System Administration > Resources > District Information > State District Number |
| <b>District Name</b>    | The district name tied to the retention.  District student attended during -1  year.  Alphanumeric, 50 characters | District.name  System Administration > Resources > District Information > District Name           |
| School<br>Number        | The school number tied to the retention. School student attended during -1 year.  Numeric, 3 digits               | School.number  System Administration > Resources > School > Location Number                       |
| School Name             | The school name tied to the retention. School student attended during -1 year.  Alphanumeric, 50 characters       | School.name  System Administration > Resources > School > School Name                             |
| State<br>Classification | School state classification.  Text - output Code, i.e., A1, A5                                                    | School.stateClassification  System Administration > Resources > School > State Classification     |
| State Student<br>ID     | Unique number assigned to a student by the Department of Education.  Numeric, 10 digits                           | Person.stateID  Census > People > Demographics > Person Identifiers > Student State ID            |
| Last Name               | Student's last name.  Alphanumeric, 50 characters                                                                 | Identity.lastName  Census > People > Demographics > Person Information > Last Name                |
| First Name              | Student's first name.  Alphanumeric, 50 characters                                                                | Identity.firstName  Census > People > Demographics > Person Information > First Name              |
| Middle Name             | Student's middle name.  Alphanumeric, 50 characters                                                               | Identity.middleName  Census > People > Demographics > Person Information > Middle Name            |

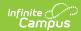

| Element        | Description                                                                                                    | Location                                                                                     |
|----------------|----------------------------------------------------------------------------------------------------|----------------------------------------------------------------------------------------------|
| Date of Birth  | Student's date of birth.  Date field, 10 digits                                                                                                    | Identity.birthdate  Census > People > Demographics >                                         |
|                | MM/DD/YYYY                                                                                                    | Person Information > Birth Date                                                              |
| Race/Ethnicity | Student's federal designation of racial makeup. Reported values are as follows:  • Hispanic  • American Indian or Alaskan Native  • Asian  • Black or African American  • Native Hawaiian or Other Pacific Islander  • White  • 2 or more  Text, 50 characters | Identity.raceEthnicity  Census > People > Demographics > Person Information > Race/Ethnicity |
| Gender         | Classification of student being either male or female.  Alphanumeric, 1 character M or F                                                                                                    | Identity.gender  Census > People > Demographics > Person Information > Gender                |
| Grade          | Grade level of the student. Only students in grades 04-12 are reported.  Grade levels for inactive schools are considered when reporting data within the Retention Report.  Alphanumeric, 2 characters                                                         | Enrollment.grade  Student Information > General > Enrollments > State Grade                  |

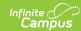

| Element                   | Description                                                                                                    | Location                                                 |
|---------------------------|----------------------------------------------------------------------------------------------------|----------------------------------------------------------|
| Economic<br>Disadvantaged | Indicates the student receives free or reduced meals based on their socioeconomic status.  Logic pulls the FRAM Eligibility code which is active as of the last day of the final enrollment of -1 year. Logic uses FRAM data in the district associated with the most recent Primary enrollment start date.  The following values are reported:  A: Non-Refundable  F: Free  R: Reduced  S: Paid  If no FRAM record exists, report S: Paid.  Numeric, 4 digits | v_posEligibilityStateCode. stateCode  FRAM > Eligibility |

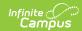

| Element | Description                                                                                                    | Location                                                                                                    |
|---------|----------------------------------------------------------------------------------------------------|----------------------------------------------------------------------------------------------------|
| English | Indicates student is in an English Learners (EL) program.  Report YES:  1. Home Primary Language <> (0400, NULL) AND 2. Person has at least one record in the LEP table, associated with the district that is querying the results, where programStatus = 'LEP' AND exitDate = NULL OR >= last instructional day of the Minus One Year AND 3. Person has at least one record in the LepService table, associated with the district that is querying the results, where lepServiceTypeID <> NULL AND 4. LepService startDate <= last instructional day of the Minus One | LepService.startDate LepService.endDate LepAccommodation.startDate LepAccommodation.endDate  Student Information > Program Participation > LEP > LEP > Program Status  Student Information > Program Participation > LEP > LEP Accommodations > Type |
|         | the results, where lepServiceTypeID <> NULL AND 4. LepService startDate <= last                                                                                                    |                                                                                                    |
|         | NULL <b>OR</b> >= last instructional day of the Minus One Year.  Else, report <b>NO</b> .  Alphanumeric, 3 characters Yes or No                                                                                                    |                                                                                                    |

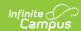

| Element                        | Description                                                                                                    | Location                                                                                                    |
|--------------------------------|----------------------------------------------------------------------------------------------------|----------------------------------------------------------------------------------------------------|
| Special<br>Education<br>Status | Report <b>YES</b> if the student had an active, locked IEP as of <b>July 1</b> for the <b>Current Year</b> .  Else, report <b>NO</b> .  Alphanumeric, 3 characters Yes or No | PlayType.module = 'specialEd' Plan.locked = '1' Plan.startDate Plan.endDate Plan.specialEdStatus  Student Information > Special Ed > Documents > IEP > Enrollment Status > Special Ed Status |
| Homeless                       | Report <b>YES</b> , if any homeless record from the same district overlaps the last instructional day of the Minus One Year. Else, report <b>NO</b> Text Output YES, NO      | Homeless.StartDate Homeless.EndDate Homeless.DistrictID  Student Information > General > Program Participation > Homeless                                                                    |
| Migrant                        | Report <b>YES</b> , if any migrant record from the same district overlaps the last instructional day of the Minus One Year. Else, report <b>NO</b> Text Output YES, NO       | Migrant. lastQualifyingArrivalDate Migrant. eligibilityExpirationDate Migrant.DisrictID  Student Information > General > Program Participation > Migrant                                     |
| Foster Care                    | Report <b>YES</b> , if any foster care record from the same district overlaps the last instructional day of the Minus One Year. Else, report <b>NO</b> Text Output YES, NO   | FosterCare.StartDate FosterCare.EndDate FosterCare.DisrictID  Student Information > General > Program Participation > Foster Care                                                            |

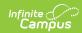

| Element                | Description                                                                                                    | Location                                                                                                    |
|------------------------|----------------------------------------------------------------------------------------------------|----------------------------------------------------------------------------------------------------|
| Gifted and<br>Talented | Report <b>YES</b> , if any gifted record from the same district overlaps the last instructional day of the Minus One Year <b>AND</b> (State Grade (DE.13) is 00-03 and Category = 12) <b>OR</b> (State Grade (DE.13) is 04-12 and Category <> 12), Else, report <b>NO</b> <i>Text Output YES</i> , <i>NO</i> | giftedstatusKY.StartDate giftedstatusKY.EndDate giftedstatusKY.Category giftedstatusKY.DisrictID  Student Information > General > Program Participation > Gifted & Talented        |
| Military<br>Connected  | Report <b>YES</b> , If the student has at least one record in the v_StudentMilitaryConnectionsSummary table overlaps the last instructional day of the Minus One Year <b>AND</b> Status like '%active duty,%'. Else, report <b>NO</b> Text Output YES, NO                                                    | V_StudentMilitaryConnectionsSummary. StartDate V_StudentMilitaryConnectionsSummary. EndDate V_StudentMilitaryConnectionsSummary. DisrictID  Census > People > Military Connections |

# **Understanding the Validation Report**

The Validation Report allows districts and the state to identify students who have the one (or both) of the following issues:

| #    | Validation Text                                                                                                    | Selection Criteria                                                                                                    | Fields<br>Outputted                                                                                                    |
|------|----------------------------------------------------------------------------------------------------|----------------------------------------------------------------------------------------------------|----------------------------------------------------------------------------------------------------|
| WA01 | "Warning 01: Student grade levels are the same between enrollments; however, the previous year enrollment does not have an End Action = R: Retain. These records will appear in the Retention Report." | Triggered if the End Action DOES equal 'R' and the current grade level is greater than the previous.  If first enrollment of the current year is a No Show, warning will still trigger if either of the above criteria is met.  Record will produce on retention report. | districtNumber<br>schoolNumber<br>districtStudentID<br>stateStudentID<br>lastName<br>firstName<br>dob<br>endAction<br>currentGrade<br>previousGrade |

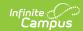

| #    | Validation Text                                                  | Selection Criteria                                             | Fields<br>Outputted            |
|------|------------------------------------------------------------------|----------------------------------------------------------------|--------------------------------|
| ER01 | "Error 01: Students previous year enrollment has End Action = R: | Error triggered if student's -1-<br>year enrollment has an end | districtNumber<br>schoolNumber |
|      | Retain; however, student's                                       | action of R: Retain but the -1-                                | districtStudentID              |
|      | previous year enrollment and                                     | year enrollment grade level is                                 | stateStudentID                 |
|      | current year enrollment show                                     | less than the grade level on the                               | lastName                       |
|      | advancement in grade levels.                                     | current year enrollment.                                       | firstName                      |
|      | These records will not return in                                 |                                                                | dob                            |
|      | the Retention Report."                                           | Record will not produce on                                     | endAction                      |
|      |                                                                  | retention report.                                              | currentGrade                   |
|      |                                                                  |                                                                | previousGrade                  |